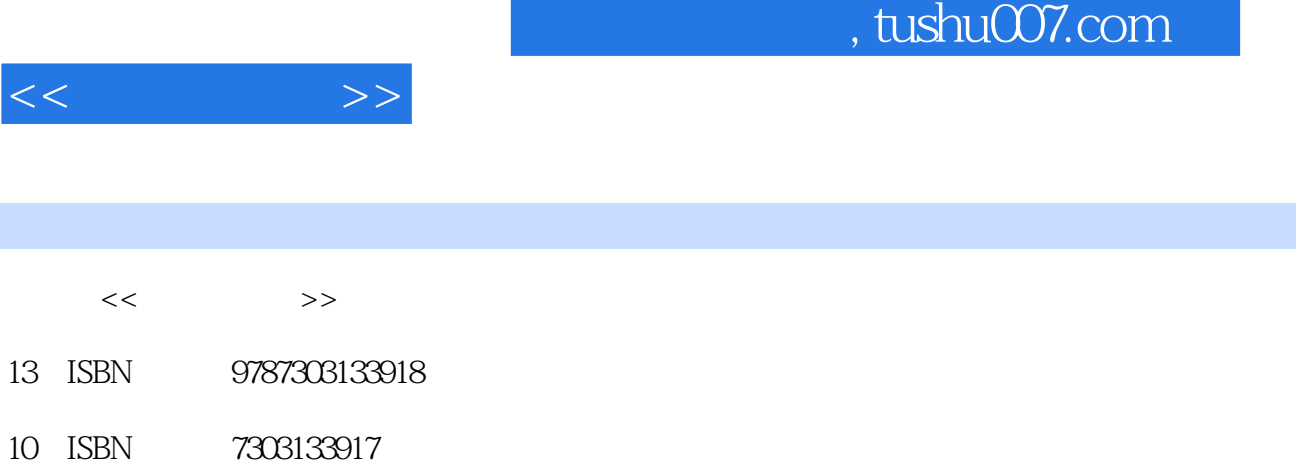

出版时间:2011-9

页数:234

PDF

http://www.tushu007.com

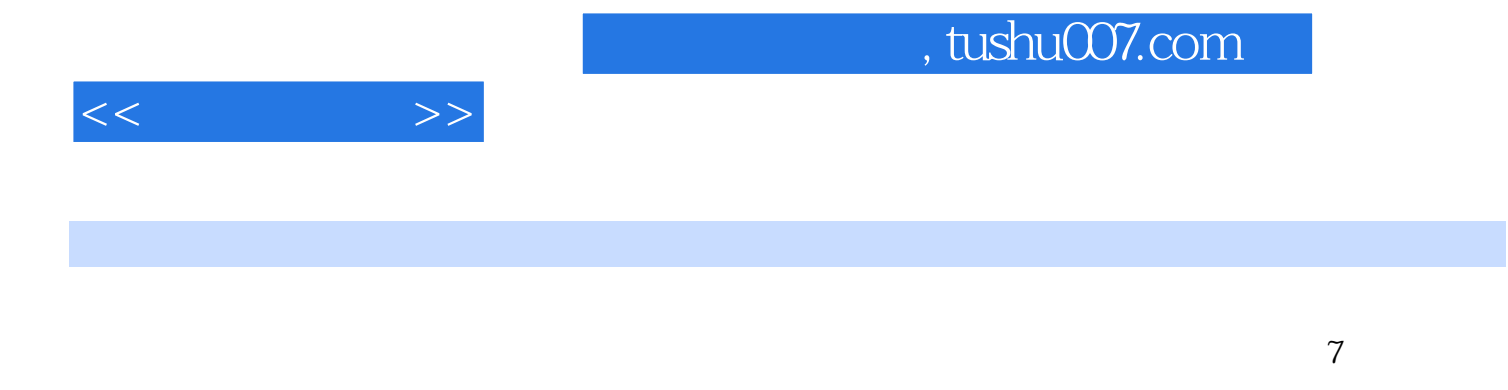

2007 Excel 2007 PowerPoint 2007

在模拟完成工作任务的过程中将指导读者掌握文件及文件夹的管理、Word

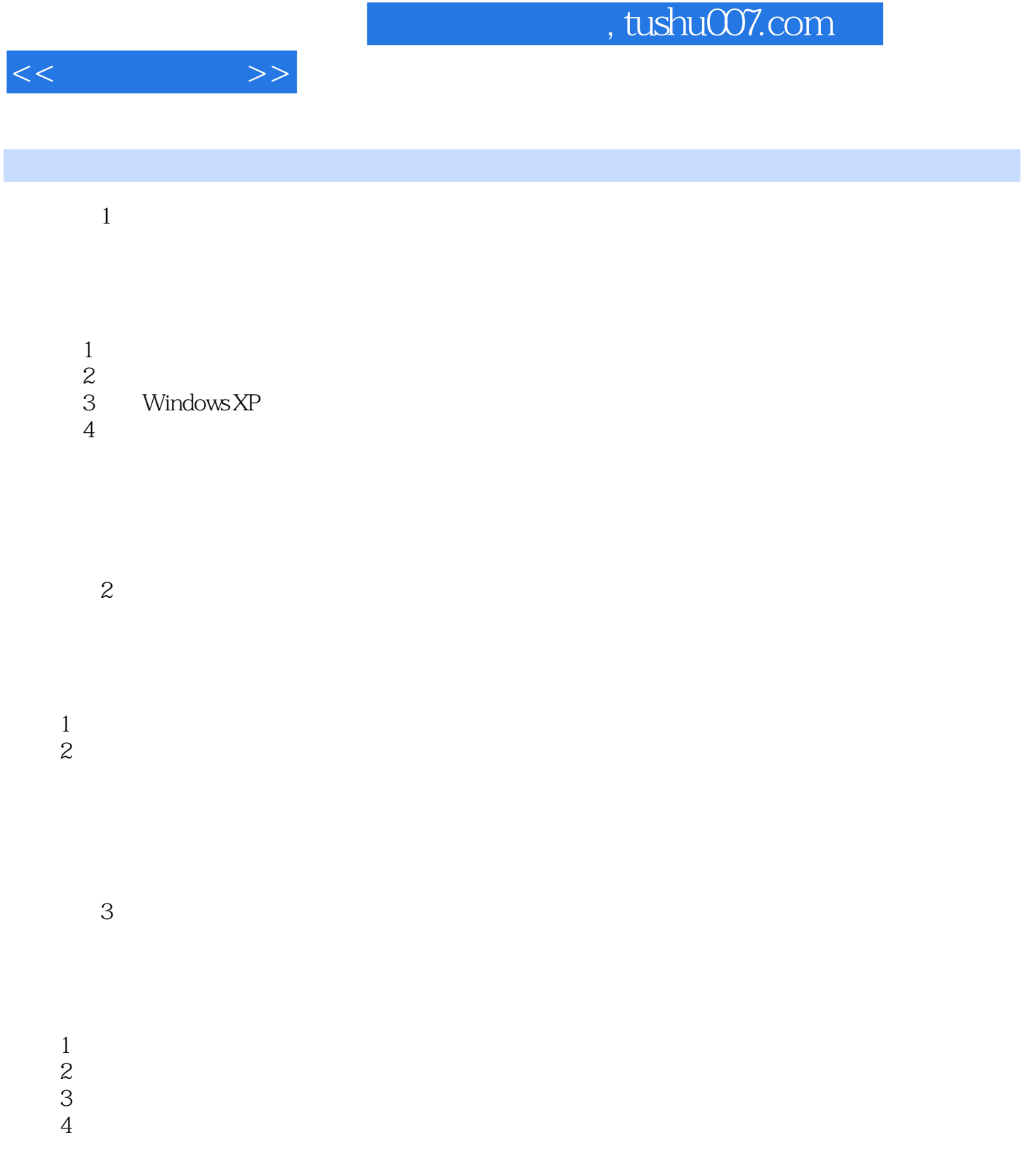

 $4$ 

## $,$  tushu007.com

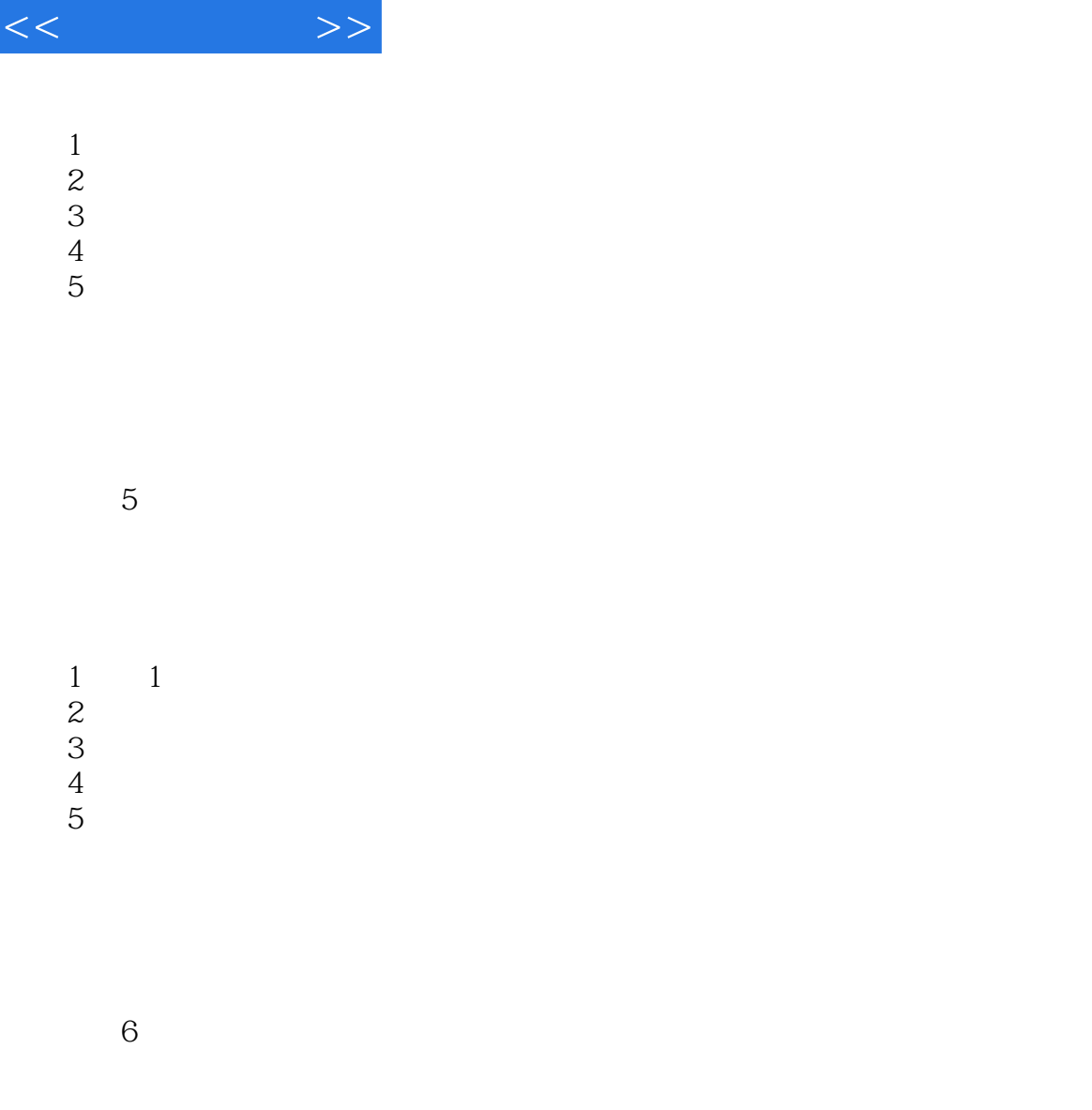

……

学习情境7 标书的制作

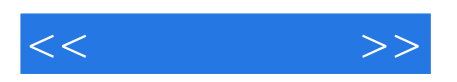

本站所提供下载的PDF图书仅提供预览和简介,请支持正版图书。

更多资源请访问:http://www.tushu007.com